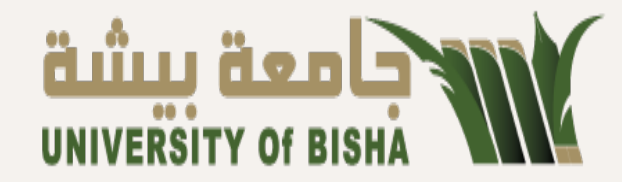

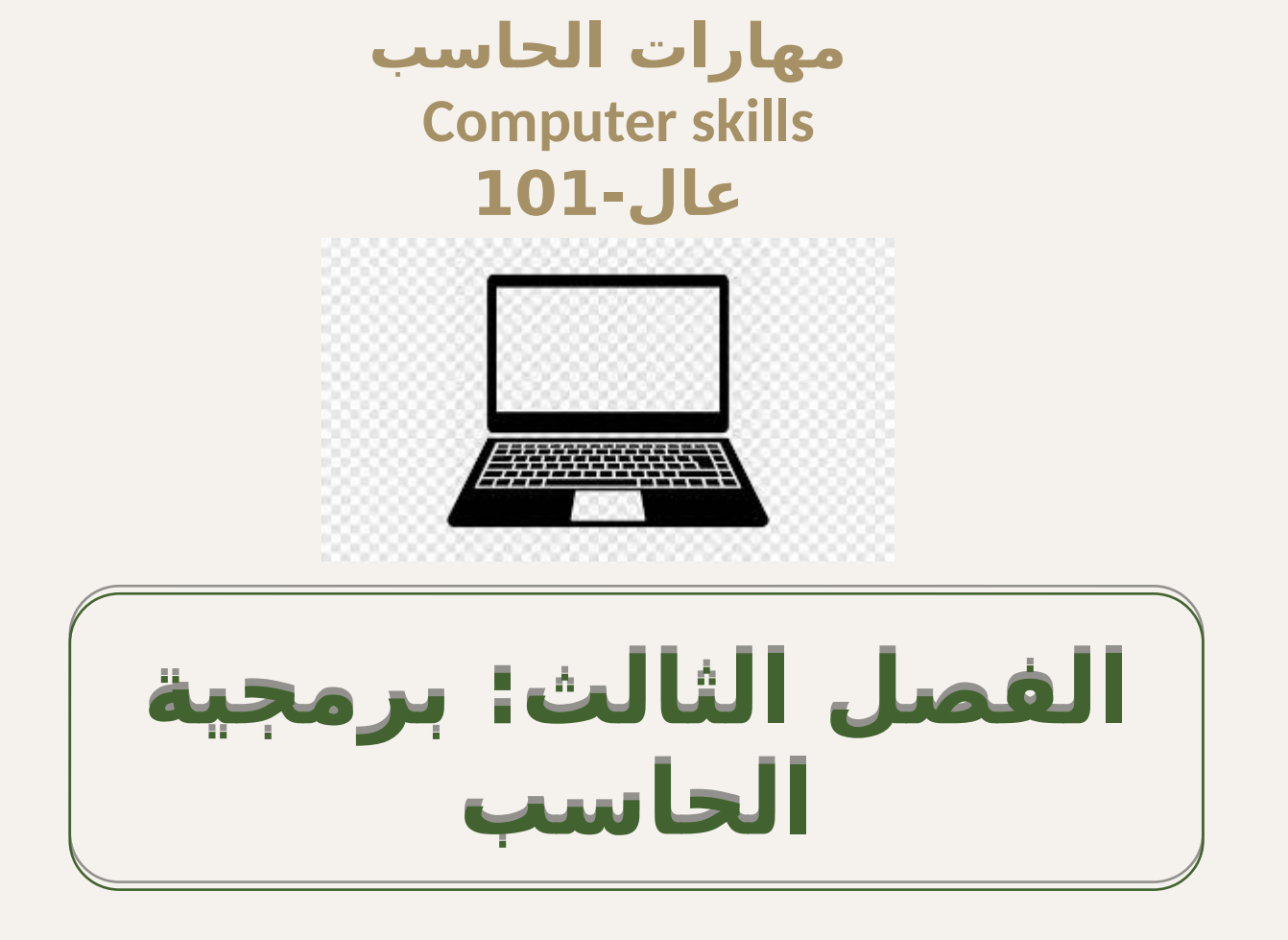

# • **األهداف الرئيسية:**

ستتعرفين في هذا الفصل عل*ى* : **-1 تعريف البرمجيات -2 تصنيف البرمجيات -3 أنواع برمجيات النظم -4 نظام التشغيل ووظائفه -5 أنواع أنظمة التشغيل -6 أشهر نظم التشغيل -7 البرمجيات المساعدة -8لغات البرمجة -9أنواع برامج ترجمة لغات البرمجة -10 تصنيف لغات البرمجة -11 البرمجيات التطبيقية -12 أنواع وخصائص البرمجيات التطبيقات العامة األغراض -13 خصائص البرمجيات التطبيقات الخاصة األغراض** 

## **تعريف البرمجيات :software**

**ه\*\*ي مجموع\*\*ة م\*\*ن األوام\*\*ر والتعليمات المتس\*\*لسلة و ه\*\*ي مجموع\*\*ة م\*\*ن األوام\*\*ر والتعليمات المتس\*\*لسلة و**  المكتوبـة بإحدى لغات الحاسـب الخاصـة ( لغات البرمجـة ) والتي تُوجِه الحاسب لتنفيذ مجموعة كم الخطوات لحل **مشكلة معينة أو تنفيذ مهمة محددة مشكلة معينة أو تنفيذ مهمة محددة** 

**فال تعمل المكونات المادية بدون البرمجيات , فهي التي توجه وحدة المعالجة المركزية باستقبال البيانات من وحدة اإلدخال المختلفة وإجراء العمليات المطلوبة وإخراج النتائج والمعلومات من وحدات اإلخراج المختلفة** 

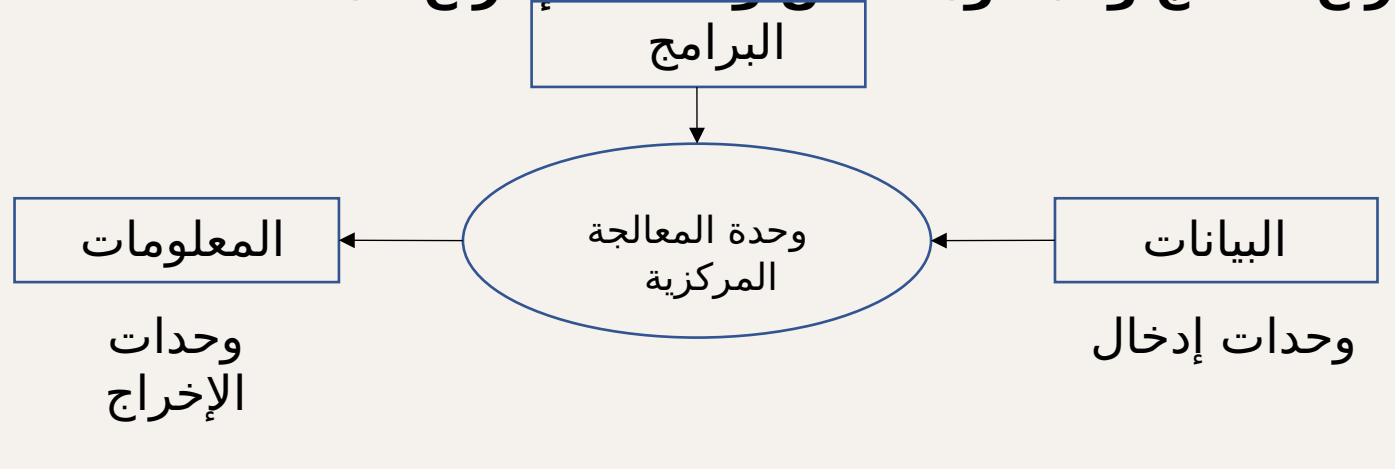

دور البرمجيات في تشغيل الحاسب

#### **تصنيف البرمجيات باعتبار الملكية ,الترخيص أووا<mark>لابرمضاخ دم</mark>حي**ث الملكية والترخيص :

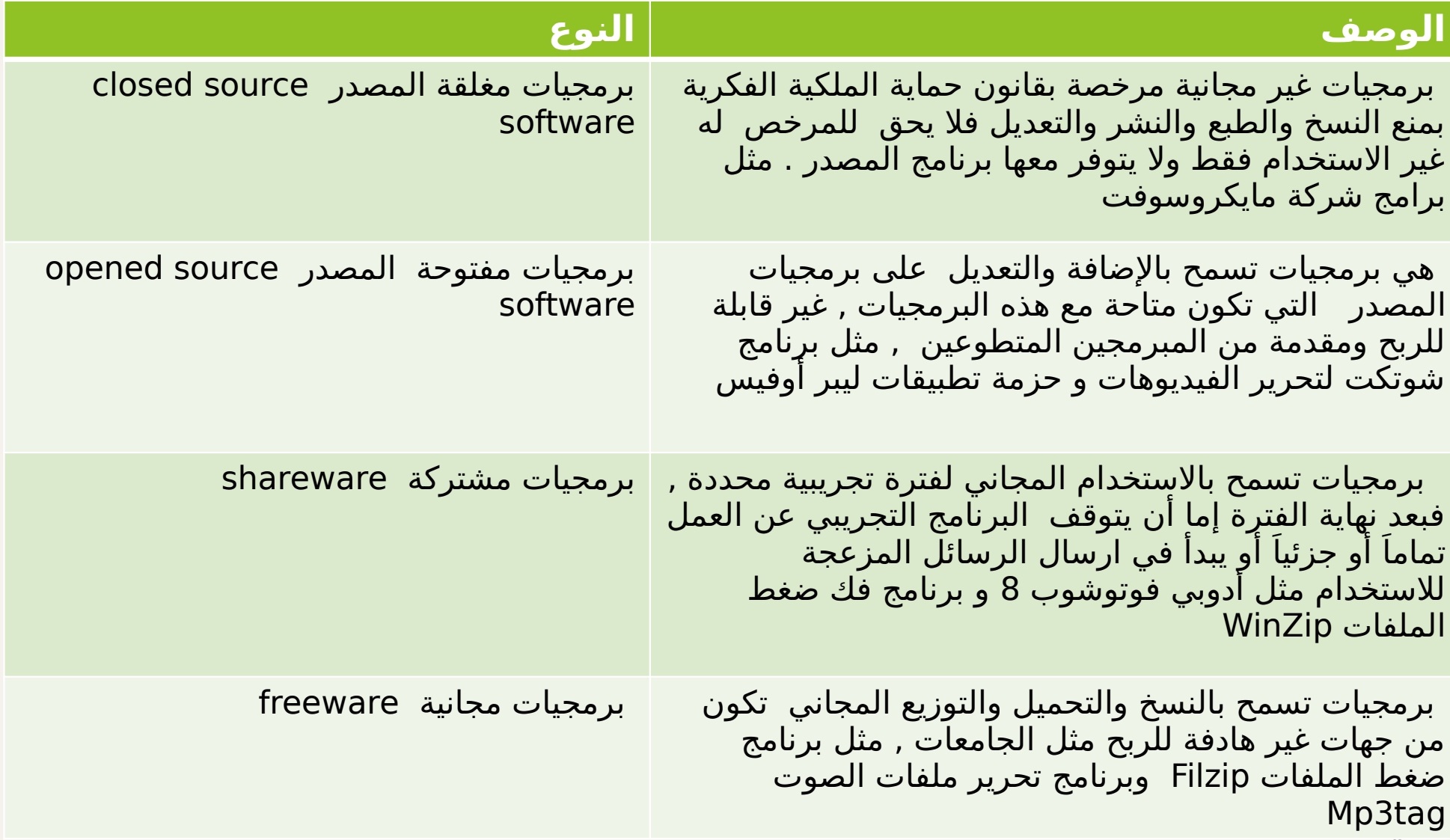

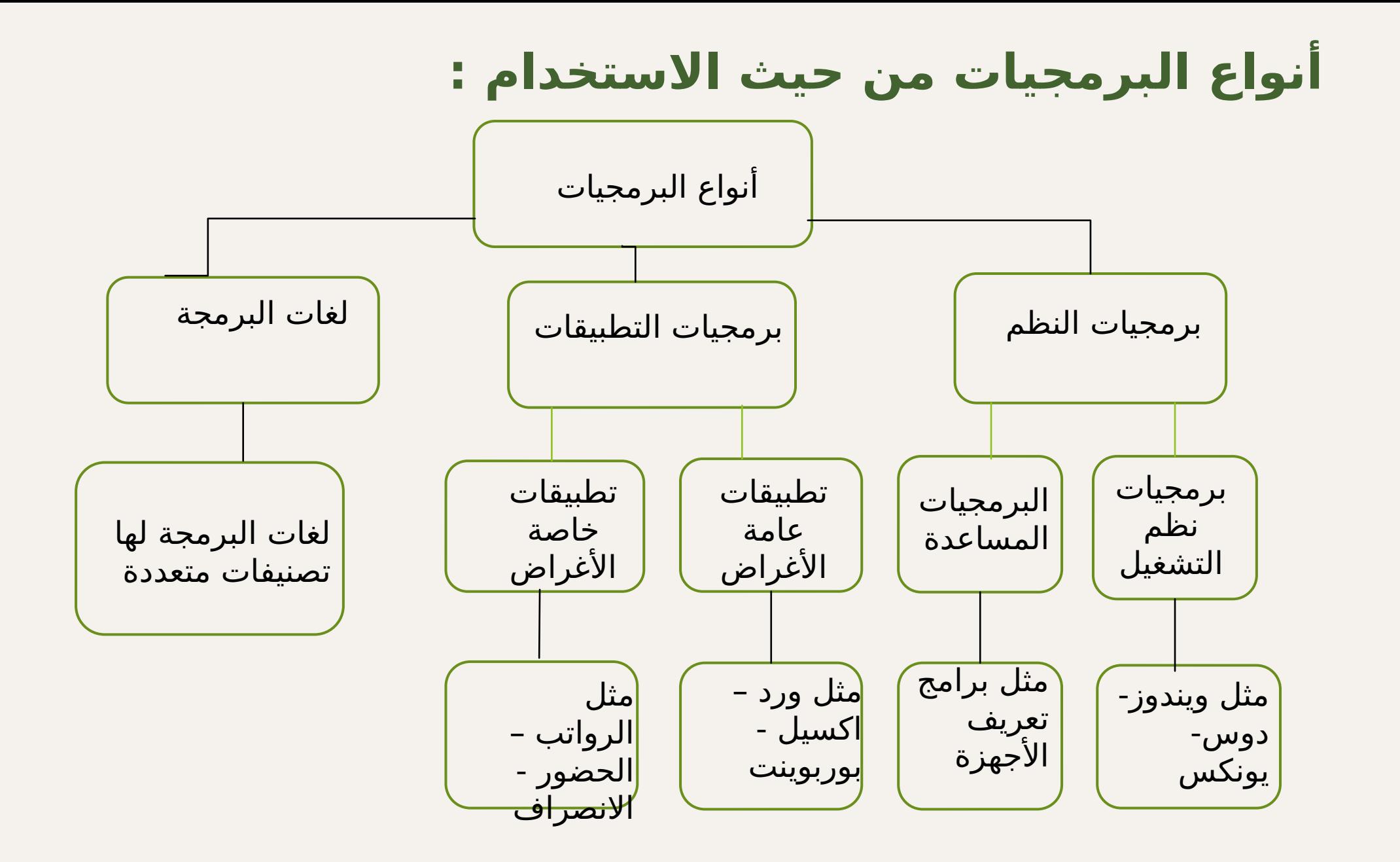

5

**تعريف برمجيات النظم:**

هي مجموعة من البرمجيات التي تتحكم في تشغيل وإدارة أجهزة الحاسب واألجهزة الملحقة والبرامج األخرى بكفاءة ويسر, واالستفادة من جميع المكونات ولتنفيذ احتياجات المستخدم

 ويتم إعدادها بواسطة شركات لتصنيع الحاسب أو شركات عالمية أخرى

يمكن تقسيم برمجيات النظم الى نوعين : -1 برمجيات أنظمة التشغيل

-2 البرمجيات المساعدة

## **تعريف نظام التشغيل :**

**هو مجموعة من البرامج المسؤولة عن تشغيل وإدارة جميع مكونات الحاسب المادية والبرمجية وكذلك تقديم واجهة ربط ) اتصال ( بين المستخدم وهذه المكونات يمكن ان نعتبر نظام التشغيل المدير العام للحاسب فهو يقوم باستقبال البيانات أو األوامر من المستخدم أو من البرمجيات األخرى ثم يخزنها بشكل مؤقت ويرسلها الى المعالج لمعالجتها وتنفيذها وبعد ذلك يأخذ النتائج من المعالج ويرسلها إلى وحدات التخزين أو إلى وحدات اإلخراج المختلفة , بدون نظام التشغيل يتوقف الحاسب عن العمل** 

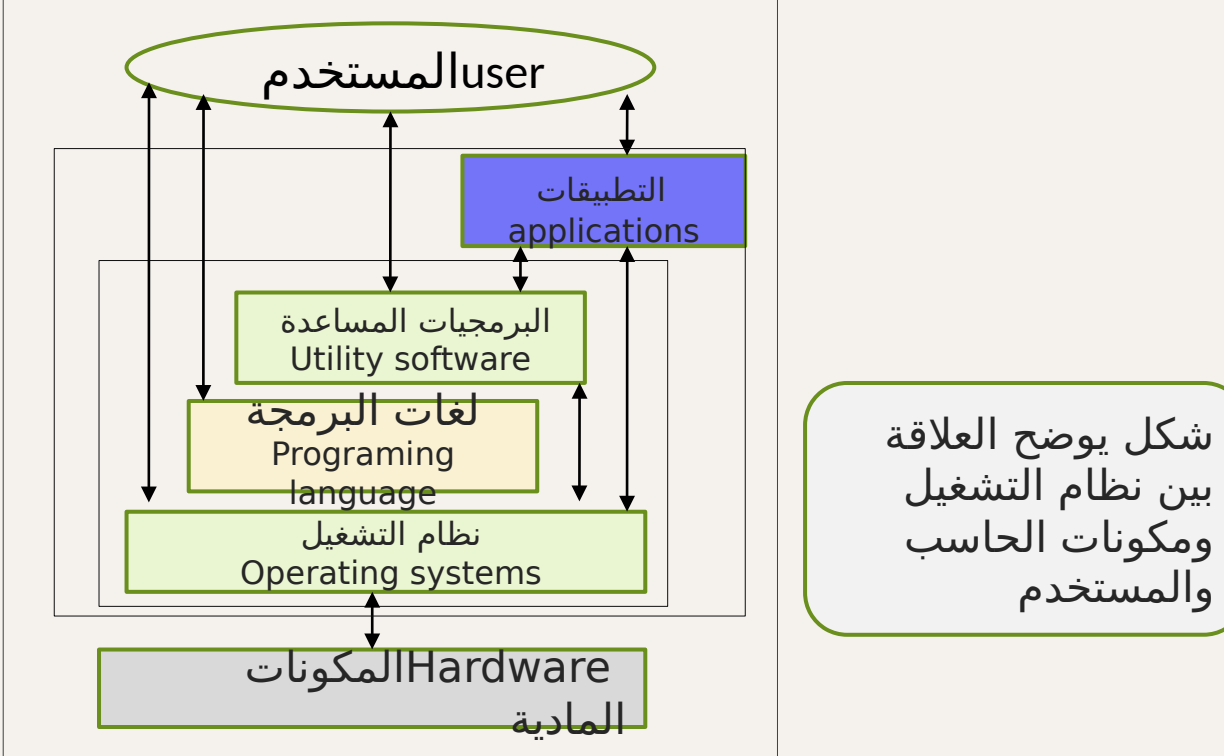

## **الوظائف األساسية لنظام التشغيل**

**●تشغيل الحاسب : بمجرد تشغيل الحاسب يقوم نظام التشغيل بتحميل معظم أوامره ووظائفه إلى ذاكرة الوصول العشوائي RAM , ويبدأ التشغيل التلقائي باستالم األوامر وتشغيل وإدارة المكونات المادية والبرمجية ويستمر بالعمل في الذاكرة إلى لحظة اإلغالق .**

**●واجهة االستخدام : هي واجهة تفاعلية بين المستخدم ومكونات الحاسب المادية والبرمجية** 

**● إدارة العمليات : يقوم نظام التشغيل من خالل إدارة العمليات بالمهام التالية : بدء أو إيقاف تنفيذ العملية , والحفاظ على تسلسل تنفيذ العمليات التي يحتاجها المستخدم من بدايتها حتى نهايتها** 

**● إدارة المدخالت والمخرجات : توفير إمكانية الوصول الى وحدات اإلدخال واإلخراج** 

**● إدارة الذاكرة : معرفة الجزء المستخدم من الذاكرة لمن من المستخدمين وألي برنامج وتخصيص المساحة المطلوبة من الذاكرة لتنفيذ البرمجيات األخرى , وتفريغ الذاكرة بعد االنتهاء من البرمجيات الستخدامها مرة أخرى , االستخدام األمثل للذاكرة واالستفادة منها** 

**● إدارة المعالج :تخصيص المعالج او المعالجات ألداء المهام المطلوبة, وجدولة المهام ووضع وتنفيذ األولويات لمختلف العمليات ومعرفة حالة العمليات التي ينفذها المعالج وإدارتها , وإلغاء تخصيص المعالج عند عدم الحاجة .**

# **الوظائف األساسية لنظام التشغيل**

**●إدارة الأجهزة الطرفية الملحقة بالحاسب :** كالطابعة و الماسح الضوئي والمودم وغيرها , يتم إدارة هذه الأجهزة من خلال العديد من المهام : التحقق من معرفة جميع الأجهزة المتصلة بالحاسب , وتشغيل هذه الأجهزة والتنسيق الأمثل فيما بينهم , تخصيص العمليات التي سوف تنفذها هذه الأجهزة , وإلغاء التخصيص بعد التنفيذ .

**●إدارة الملفات :**تتبع الملفات ومعرفة أماكن تخزينها واستخدامها , توفير العديد من العمليات مثل النسخ والحفظ والفتح

**● تشغيل البرمجيات :**الوصول بينها وبين المستخدم ومكونات الحاسب تأمين وحماية البرمجيات والبيانات مثل إنشاء اسم مستخدم وكلمة سر لحماية الجهاز والبرمجيات

**●مراقبة التشغيل :**معرفة الوقت المستخدم بين طلب الخدمة من األجهزة وتنفيذها, معرفة المستخدم لألجهزة من مستخدمين وبرامج , تزويد المستخدم بتقارير

**●صيانة النظام :** الكشف عن بعض األخطاء ,إرسال رسائل للمستخدم أو مدير النظام لتوضيح المشكلة والمساعدة بالحل

# **أنواع أنظمة التشغيل**

10

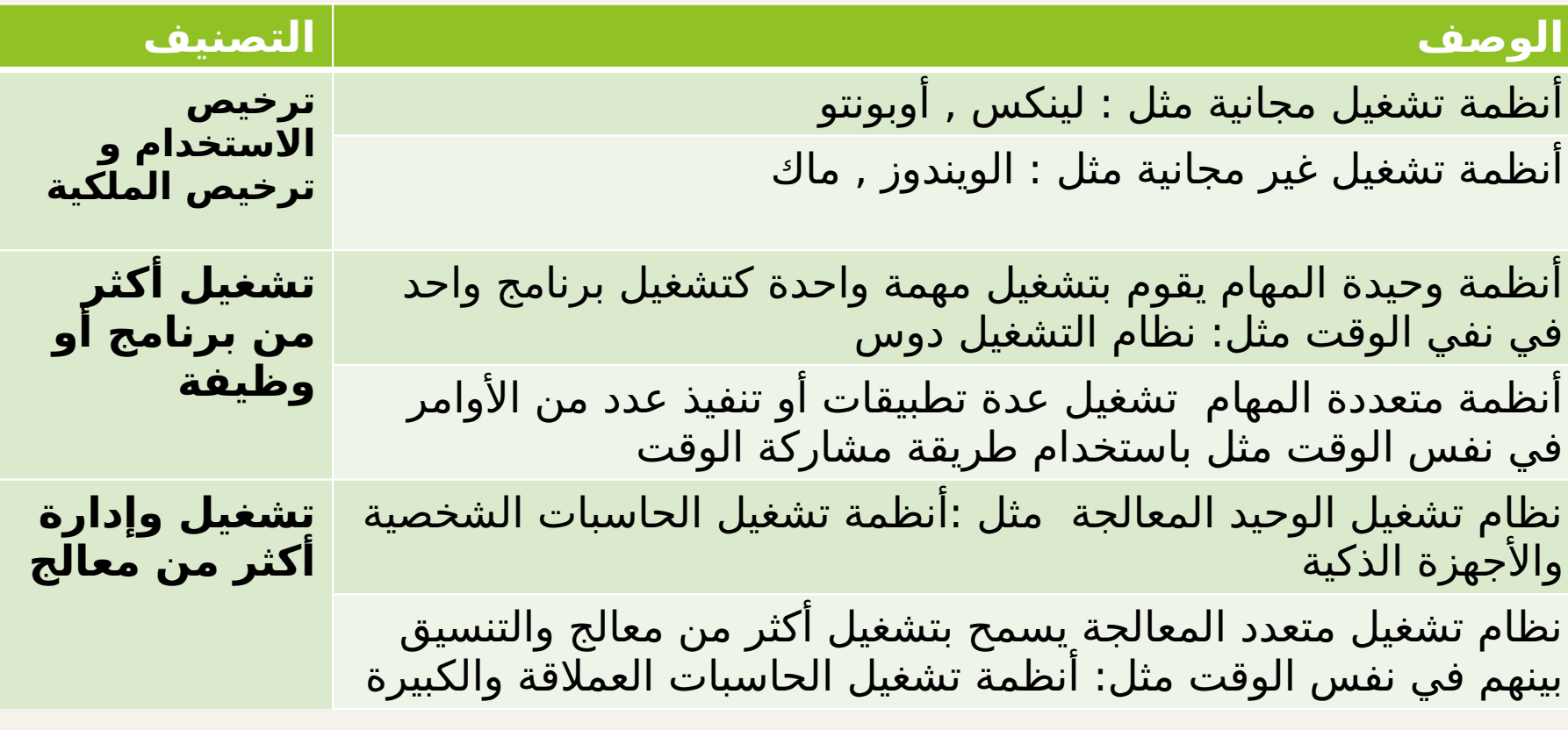

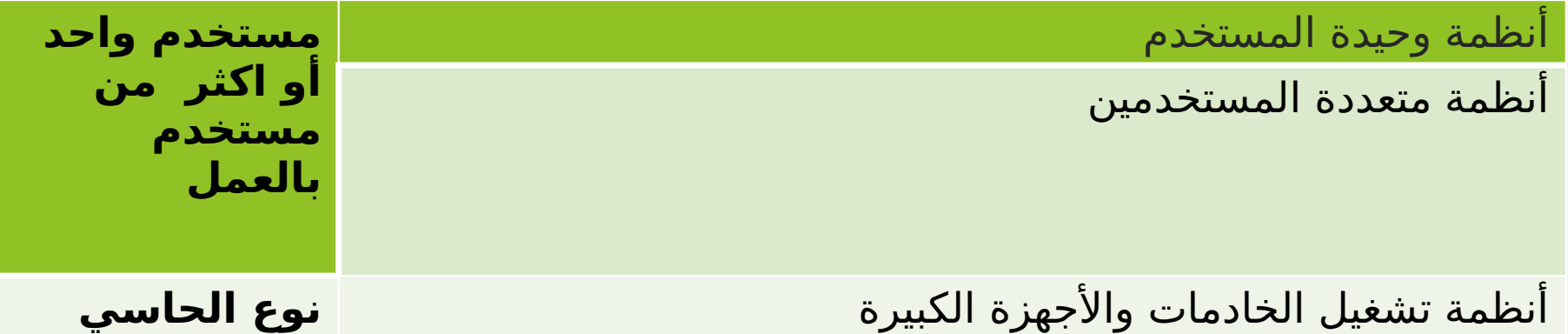

**من حيث الحجم** 

# **أنواع أنظمة التشغيل:**

-1أنظمة مستخدم واحد ومهمة واحدة -2أنظمة مستخدم واحد ومتعددة المهام -3 أنظمة متعددة المستخدمين مفردة المهمة -4أنظمة متعددة المستخدمين متعددة المهام -5 أنظمة تشغيل الوقت الحقيقي -6 أنظمة تشغيل الشبكات -7 أنظمة التشغيل الموزع -8 أنظمة تشغيل الجواالت واألجهزة الذكية

## **أمثلة أنظمة التشغيل:**

**-1 ويندوز)Windows): أكثر األنظمة إنتشاراً واستخداماً حول العالم لما تحوية من واجهة استخدام رسومية وسهلة متعددة الوظائف وتشغيل معظم التطبيقات وألعاب الفيديو** 

**-2 الدوس )DOS):أوائل أنظمة تشغيل الحاسبات الشخصية للعمل على أجهزة IBM يسمح للمستخدم بالتعامل مباشرة مع مكونات الحاسب ,من عيوبة أحادية المستخدم أحادي المهام يستخدم أسلوب الواجهة الخطية عن طريق صفحة األوامر ولوحة المفاتيح ..**

**-3 ماك )MAC): مصمم للتعامل مع أجهزة أبل ماكنتوش أول نظام تشغيل أتاح واجهة استخدام رسومية,. وأقوى أنظمة التشغيل** 

**-4 لينكس)Linux):نظام مفتوح المصدر بواجهة رسومية, يعمل على جميع أنواع الحاسبات ويستخدم شبكات األنظمة الموزعة** 

**-5 أندرويد)Android): نظام تشغيل خاص لألجهزة الذكية واللوحية ومعتمد على نظام التشغيل اللينكس** 

**-6 نظام )ios):نظام تشغيل خاص بالهواتف وأجهزة آبل الجوالة وهو من أنظمة التشغيل المتعددة المهام** 

#### **البرمجيات المساعدة Software Utility:**

**تعريف البرمجيات المساعدة: مجموعة من البرمجيات والمرفقة والمساعدة لنظام التشغيل وهي تساعد وتسهل التعامل مع الحاسب بمكوناته البرمجية وإدارته, وتزيد من كفاءة تشغيله, وهي برامج خدمية للمستخدم والنظام** 

**يوجد العديد من البرمجيات المساعدة يمكن تقسيمها إلى قسمين: -1 برامج مساعدة تأتي ضمن نظام التشغيل مثل مجموعة من البرمجيات الموجودة في نافذة أو لوحة الصور ضمن نظام تشغيل الويندوز مثل البحث عن الملفات , عرض الصور , والنسخ االحتياطي للملفات وإدارة األقراص وتسمى هذه البرمجيات باألدوات المساعدة** 

**-2برامج يتم شراؤها منفصلة وتثبيتها على الجهاز** 

# **أمثلة على البرمجيات المساعدة :**

#### **برامج مكافحة الفيروسات / جدار الحماية )Firewall/Virus-Anti):**

**هي برامج تستخدم للكشف عن إزالة الفيروسات والبرمجيات الخبيثة الضارة من الحاسب ,وكذلك للحماية منها ومنع التسلل إلى الحاسب** 

**مثل : برامج مكافحة الفيروسات "نورتون 360 Norton " ومايكروسوفت ديفندر , برامج مكافحة التجسس مثل برامج الدكتور مانع التجسس , برامج منع التسلل وحماية البيانات واألجهزة مثل برنامج جدار النار أو جدار الحماية** 

#### **-2 برمجيات إزالة التثبيت )Programs uninstall):**

**هي برمجيات تستخدم إلزالة برنامج موجود على جهاز الحاسب وجميع الملفات والبيانات أحد البرمجيات المساعدة التي تأتي ضمن نظام التشغيل** 

#### 3-برمجيات تعريف وإدارة الأجهزة وتشغيل الأجهزة (Device Drivers):

**جميع األجهزة والوحدات التي يتم توصيلها بالحاسب مثل الطابعة , كرت الصوت, الماسح الضوئي يجب تعريفها للجهاز نوعها وكيفية تشغيلها وذلك من خالل تعريف و إدارة الجهاز** 

#### **-4 برمجيات ضغط الملفات )Programs Compressions File):**

**تستخدم هذه الملفات لتقليل حجم الملفات عند تخزينها أو عند إرسال الملفات يصعب إرسالها بسبب حجم الملف كبير مما يتطلب ضغطها قبل إرسالها مثل برنامج WinZip لنظام التشغيل ويندوز و DMG لنظام التشغيل ماك** 

## **لغات البرمجة :**

**هي مجموعة من الرموز واالشارات والكلمات الخاصة أو الكلمات هي مجموعة من الرموز واالشارات والكلمات الخاصة أو الكلمات**  المحجوزة والقواعد للتواصل مع الحاسب  **فيها يقوم بترجمة كل ما تمت ً خاصا وأن لكل لغة برمجة برنامجاً فيها يقوم بترجمة كل ما تمت ً خاصا وأن لكل لغة برمجة برنامجاً كتابته بهذه اللغة الى لغة اآللة لكي يستطيع الحاسب فهمها كتابته بهذه اللغة الى لغة اآللة لكي يستطيع الحاسب فهمها وتنفيذها وتنفيذها** 

# **أنواع برامج ترجمة لغات البرمجة :**

#### -1 **المترجم )Compiler):**

**هو برنامج يقوم بترجمة برنامج المصدر إلى برنامج لغة اآللة دفعة واحدة بشرط عدم وجود أخطاء إمالئية أو نحوية خاصة باللغة في البرنامج** 

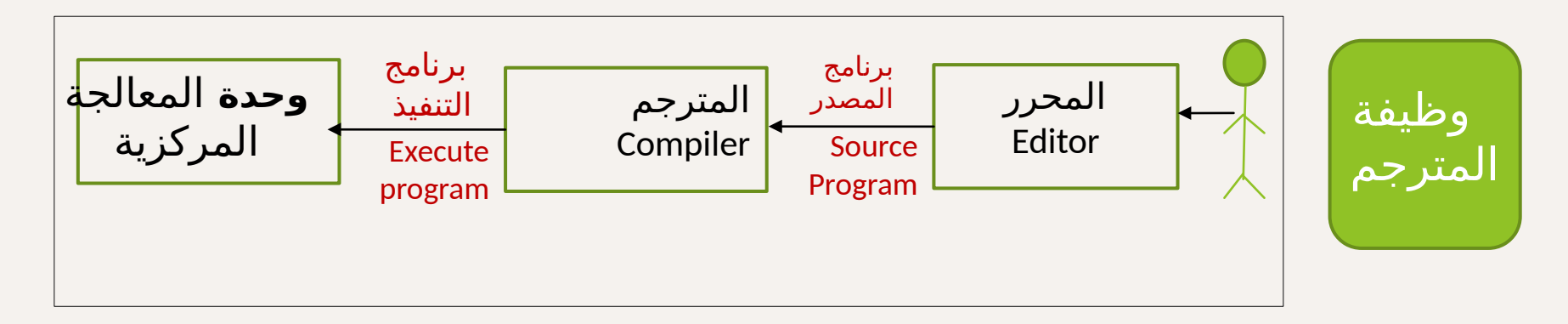

#### **-2 تعريف المفس\*ر )Interpreter):**

 **هو\* عبارة عن برنامج يقوم بترجمة برنامج المصدر جملة جملة لتكون قابلة**  للتنغيذ وينفذها ثم الجملة التالية وهكذا إلى نهاية البرنامج

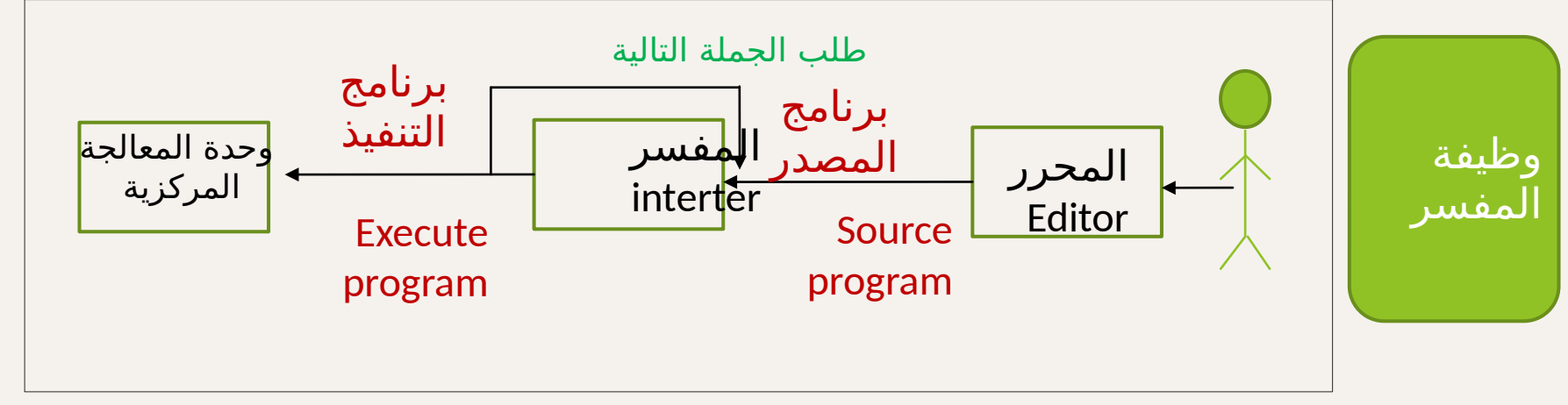

#### **-3 المجمع )Assembler ):**

**يعمل بنفس الطر\*يقة التي يعمل بها المفسر اال أنه خاص بتر\*جمة وتنفيذ**  البرامج المكتوبة بلغة التجميع فقط

يوجد عدد من الوظائف المشتركة بين برنامج المترجم و المفسر منها :

- **-1 التأكد من خلو بر\*نامج المصدر من األخطاء اإلمالئية و\*النحوية**
- 2- تحويل برنامج المصدر الخالي من الأخطاء إلى برنامج مكتوب بلغة الآلة

**تصنيفات لغات البرمجة**

**أوالً : حسب طريقة التنفيذ**  تنقسم لغات البرمجة إلى لغات تستخدم -: -1 المجمع وهي لغة وحيدة لغة األسمبلي -2 المفسر مثل لغة البيسك -3 المترجم مثل لغة سي بلس بلس 4- المترجمات والمفسرات معاً مثل لغة سي شارب دوت نت

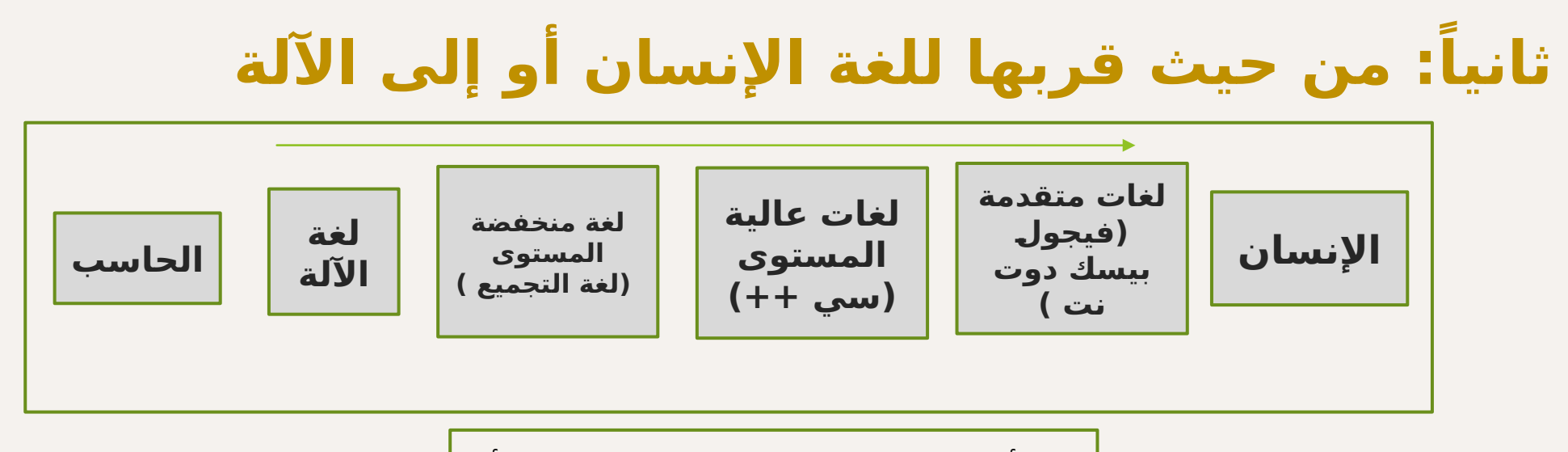

أنواع اللغات من حيث قربها للغة الإنسان أو ال<mark>آ</mark>لة

## **لغة اآللة :**

#### تستخدم شفرة عددية مكونة من مجموعة من الصفر والواحد للتعبير عن الأوامر والمدخلات والمخرجات ويتم تنفيذها مباشرة بواسطة المعالج وال تحتاج الى ترجمة وهي أول لغة ظهرت من لغات البرمجة

#### **المميزات :**

تعمل بسرعة عالية , لأنها اللغة التي تفهمها الآلة  $^\circ$ 

#### **العيوب :**

 تعتمد على نوع المعالج وتركيبة الداخلي , الصعوبة الشديدة من حيث التعامل معها من حيث الكتابة واكتشاف األخطاء وتصحيحها وصعوبة التعديل

## **لغات منخفضة المستوى :**

بعيدة عن لغة الإنسان وقريبة إلى حد ما من لغة الآلة مثل لغة التجميع أو الرموز وهي تطوير للغة اآللة

**المميزات :**

 إمكانية الوصول المباشر والتعامل مع المكونات المادية , سرعة التنفيذ

#### **العيوب :**

- لغة معتمدة على المعالج لذلك  $^\circ$
- لبرنامج المكتوب على جهاز قد اليعمل على جهاز آخر
- يجب على المبرمج معرفة التركيب الداخلي لوحدة المعالجة
	- صعوبة التعامل  $^\circledR$
	- يحتاج المبرمج لكتابة عدد من التعليمات لتنفيذ عمل بسيط
		- قد يؤدي الخطأ في البرمجة إلى تخريب الجهاز

## **لغات عالية المستوى :**

لغات قريبة من لغة الإنسان حيث تستخدم مفردات من لغة الإنسان حسابية ومنطقية عادية ولذلك يستطيع غير المتخصص قراءتها ً ورموزا مثل السي والبيسك

#### **المميزات :**

- سهولة كتابة البرنامج ومراجعته وفهمه والتعديل علية
- ال تتطلب معرفة التركيب الداخلي لوحدة المعالجة المركزية وال كيف تعمل

#### **العيوب :**

- تحتاج إلى مواصفات خاصة في الحاسب من حيث سرعة المعالج  $^\circledR$ والذاكرة
	- أبطأ في التنفيذ من لغة اآللة أو اللغات منخفضة المستوى

### **لغات متقدمة :**

#### **يوجد نوعين من اللغات المتقدمة :**

**-1 لغات البرمجة المرئية: لغات تحتوي على بيئة رسومية , حيث يقوم المبرمج باختيار األشكال التي يحتاجها لتكوين برنامجه, فتقوم اللغة مباشرة بكتابة الكود مثل لغة الفيجول بيسك\***

**-2 لغات البرمجة التوصيفية : لغات تطلب من المستخدم أن يوصف مايريد من البرنامج و النتيجة المطلوبة بدون التعرض للخطوات الالزمة لتحقيق المطلوب مثل اللغات التي تتعامل مع قواعد البيانات )لغة االستعالم SQL , ولغة برمجة االنترنت html)** 

#### **المميزات :**

- أقرب ما تكون إلى لغة الإنسان الطبيعية  $^\circ$ 
	- قلة الكود مقارنة بالأنواع السابقة  $^\circ$
- سهولة تعلمها وفهمها من غير المختصين

#### **العيوب :**

 **تحتاج إلى مواصفات خاصة في الحاسب من حيث سرعة المعالج والذاكرة أبطأ في التنفيذ** 

 **تصنيف لغات البرمجة :**

**: من حيث االستخدام: ً ثالثا**

-1 لغات عامة االستخدام : تستخدم في كتابة جميع أنواع البرامج والتطبيقات مثل ) -c )java

-2 لغات خاصة االستخدام :

مثل لغات برمجة االنترنت مثل html , php, ولغات برمجة قواعد البيانات مثل SQL

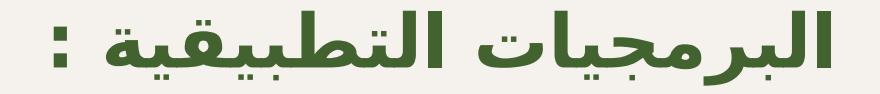

 هي مجموعة من البرامج التي تساعد المستخدم على إنجاز مهام محددة مفيدة

تنقسم البرمجيات التطبيقية إلى قسمين : -1 برمجيات تطبيقية عامة األغراض -2 برمجيات تطبيقية خاصة األغراض

## **البرمجيات التطبيقية العامة األغراض :**

 هي مجموعة من البرامج التي تساعد المستخدم بتوفير مجموعة من الأدوات الجاهزة للاستخدام لتنفيذ ما تريده.

يوجد عدة صور للبرمجيات التطبيقية العامة األغراض :

-1 برنامج واحد صغير , يستخدم للمساعدة في تنفيذ مهمة واحدة مثل برنامج متصفح االنترنت

-2مجموعة من البرامج الصغيرة المرتبطة مع بعضها لبعض ألداء مهنة محددة مثل برمجيات الحماية من الفيروسات

3- مجموعة من البرامج المستقلة لأداء مجموعة من المهام المختلفة فكل برنامج قد يستخدم على حدة ألداء مهمة محددة مثل مجموعة مايكروسوفت أوفيس

# **استخدامات التطبيقات العامة األغراض:**

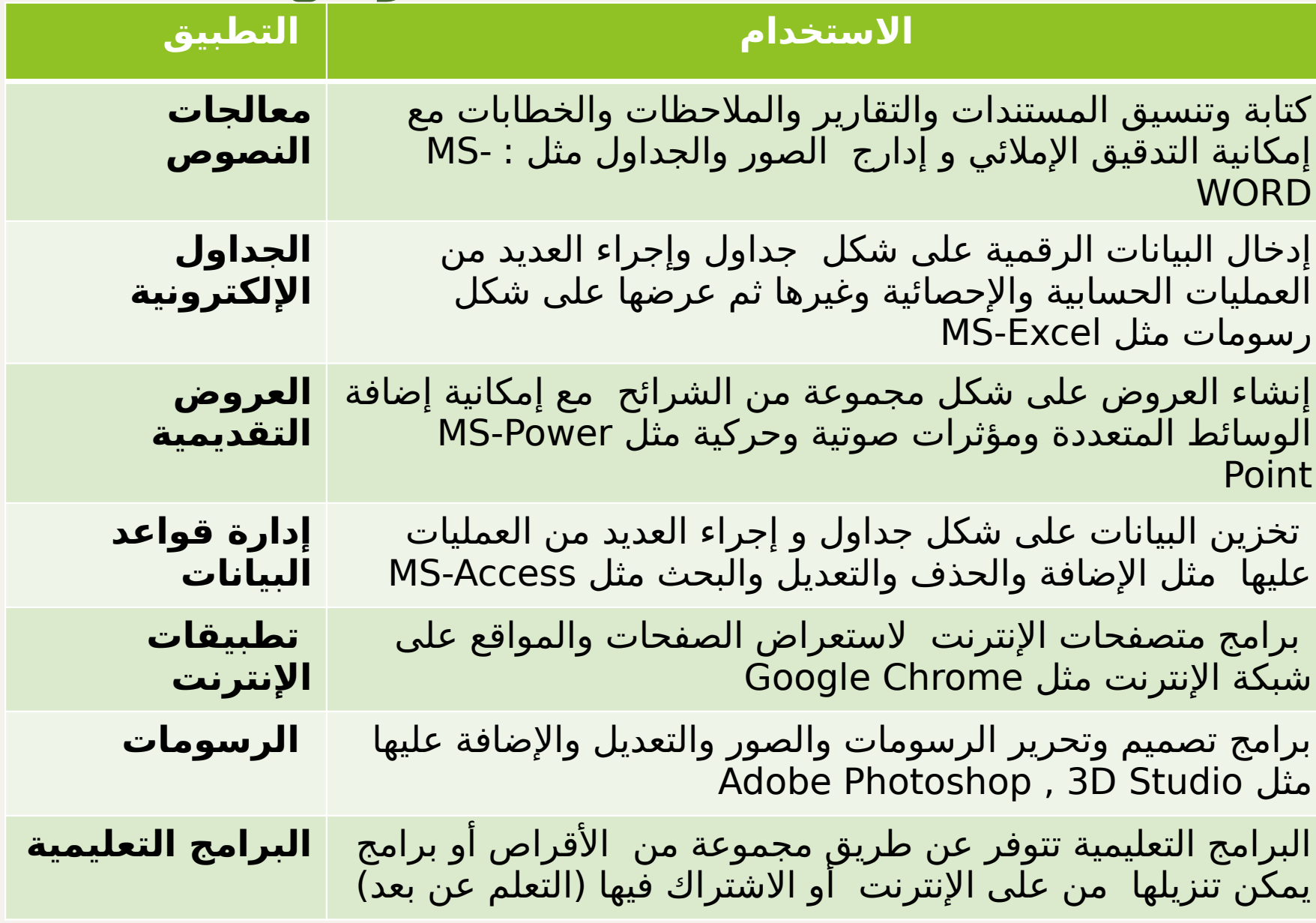

## **مميزات وعيوب البرمجيات التطبيقية العامة األغراض:**

### **المميزات:**

- سهولة الاستخدام  $1$   $^\copyright$
- -2 رخيصة إلى حد ما مقارنة بالتطبيقات الخاصة األغراض
- -3 متوافرة ومتاح منها العديد من البرمجيات لتأدية الغرض الواحد )مثل تطبيق معالجة الجداول اإللكترونية (
	- د زيادة الاعتمادية -4  $\cdot$

#### **العيوب :**

- قد تحتاج إلى مساحة تخزين كبيرة
- قد لا تلبي احتياجات المستخدم بنسبة 100% ولكن في هذه الحالة يتم استخدام  $^\circ$ أكثر من تطبيق .

## **البرمجيات التطبيقية الخاصة األغراض:**

 هذا النوع من البرمجيات يتم تصميمة وإنشاؤه لتنفيذ مهام محددة وال يستخدم إال في الغرض الذي صمم من أجلة , هي برامج مصممة حسب طلب واحتياج المستخدم

مثل : برمجيات إدارة المكتبة , برمجيات إدارة الصيدليات وغيرها

خصائص البرمجيات التطبيقية الخاصة األغراض : -1 سهولة االستخدام ألنها مصممه حسب الطلب -2 صغيرة الحجم ألنها تنفذ مهام محددة وخاصة -3 تنفيذ العمليات والمهام المطلوبة بسرعة ودقة عالية

## **عيوب البرمجيات التطبيقية الخاصة األغراض :**

-1 غáالية الثمن ,ألنها مصممة لغرض خاص أو محدد ) على حسب طلب المستخدم (. -2 يجب اختبارها عملياَ أوالً قبل االستخدام . 3- قد تحتاج وقتاً لتصميمها وتنفيذها .

# **تم بحمد الل\*ه**